# *Programming: Practical 2b*

We wish to determine the properties on which a player is most likely to land during a game of monopoly. To simplify things, we assume there is only a single player, ignore everything to do with money and also ignore the 'Get out of Jail Free Cards'.

*1 Monopoly: overview of the problem*

The algorithm we will use is:

- 1. Begin the game on GO;
- 2.  $current := current + dice roll$
- 3. Make a note of the new position.
	- If we land on 'Chance' or 'Community Chest', draw a card;
	- If we land on 'Go To Jail', move to Jail;
	- If we move, make a note of the new position;
- 4. Go back to step 2

After rolling the dice 100,000 times or so, stop.

### *2 Dice rolling*

When we roll a single die, each side has an equal probability of occurring. This means we can use the sample function to simulate a die roll:

```
sample(c(1, 2, 3, 4, 5, 6), 1)
## Or just the same
sample(seq(1, 6), 1)
## Or
sample(1:6, 1)
```
To roll two dice, we simply call this function:

```
RollTwoDice = function() { }total = sample(1:6, 1) + sample(1:6, 1)
  return(total)
}
```
Call the function RollTwoDice four times, what values did you get?

#### *2.1 The Monopoly board*

In monopoly there are forty properties or squares, see table [1](#page-4-0) at the end of this practical for a complete list. If we set the first square 'Go' to be number 1, then we can represent all forty squares as a vector in R. For example

## This creates a vector of 40 values; ## All values are initially zero landings = **numeric**(40)

Then, when we land on a square we simply increase the associated landings entry by one. Suppose we landed on 'Old Kent Rd', we would represent this as:

```
landings[2] = landings[2] + 1
```
since 'Old Kent Road' is square 2 (see table [1](#page-4-0)).

- **Complete:** Write down the code if we landed on 'Free Parking'?
- **Complete:** Write down the code if we landed on 'Mayfair'?

```
2.2 Going round the board
```
Our first go at simulating Monopoly will ignore community chest, chance cards, and the 'Go To Jail' square. This means that we are simply going round the board. The code in the SimulateMonopoly function, rolls the dice no\_of\_rolls time, and stores the squares that are landed on in the vector landings.

```
SimulateMonopoly = function(no_of_rolls) {
  landings = numeric(40)
  ## Start at GO
  current = 1for(i in 1:no_of_rolls) {
    current = current + RollTwoDice()
    if(current > 40) {
      current = current - 40
    }
    landings[current] = landings[current] + 1
  }
  return(landings)
}
no\_of\_rolls = 50000
```
We can then call the function using:

```
sim = SimulateMonopoly(no_of_rolls)
```
We can then plot the results

```
plot(sim/sum(sim), ylim=c(0, 0.06), type='l',
        xlab="Square", ylab="Probability")
```
• What does landings = numeric(40) do?

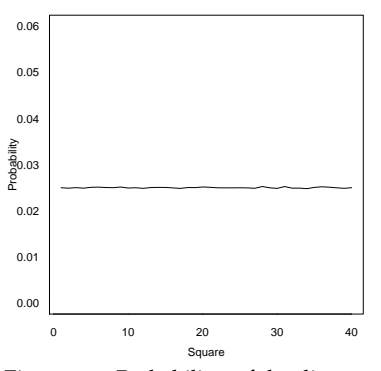

Figure 1: Probability of landing on monopoly square.

- Explain the rationale for lines 9-12:
- Why do we divide by sum(sim) above?
- What happens to the plot as you increase no\_of\_rolls?
- What values are the probabilities converging to?

#### *2.3 Incorporating Community Chest Cards*

There are three community chest squares on the board - squares 3, 18 and 34. In the code below we will just consider square 3. There are sixteen cards in total, hence the probability of drawing any particular card is 1/16. In the code below we will **only implement the first two community chest cards**:

```
CommunityChest = function(current) {
  \text{qoto} = \text{current}u = runif(1)if(u < 1/16) {
    qots = 1#Move to Go
  }else if(u < 2/16) {
    goto = 11#Go To Jail : (
  }
  return(goto)
}
```
This function takes in the current position, with probability 1/16 we 'Move to Go', with probability 1/16 we 'Go to Jail' and with probability 14/16 we stay in our current position. We now alter the simulate function to incorporate the CommunityChest function:

```
SimulateMonopoly = function(no_of_rolls) {
  landings = numeric(40)
  ## Start at GO
  current = 1for(i in 1:no_of_rolls) {
    current = current + RollTwoDice()
    if(current > 40) {
      current = current - 40}
    landings[current] = landings[current] + 1if(current == 3)cc_move = CommunityChest(current)
      if(cc_move != current){
        current = cc_{move}landings[current] = landings[current] + 1
      }
```

```
}
  }
  return(landings)
}
```
We can then call this function:

```
sim2 = SimulateMonopoly(no_of_rolls)
```
and plot

```
plot(sim2/sum(sim2), ylim=c(0, 0.06), type="l",
     xlab="Square", ylab="Probability")
```
What is the the rationale for lines 14–20?

# *3 Additional questions*

Each question adds an additional layer of complexity to your code.

- 1. Add in the two other community squares, i.e. squares 18 and 34 into the SimulateMonopoly code.
- 2. Add in 'Go to Old Kent Road' into your CommunityChest function.
- 3. Square 31 is 'Go To Jail.' Implement this in your main simulation function.
- 4. Create a Chance function, that implements the first six Chance cards. When you land on a Chance square, call this function.
- 5. Add in Community Chest card four.
- 6. Add in Chance card 8.
- 7. Add in Chance card 7, 'Go back 3 spaces'.
- 8. Rolling a double (a pair of 1's, 2's, ..., 6's) is special:
	- (a) Roll two dice (total1): total\_score = total1
	- (b) If you get a double, roll again (total2) and total\_score = total1 + total2
	- (c) If you get a double, roll again (total3) and total\_score = total1 + total2 + total3
	- (d) If roll three is a double, Go To Jail, otherwise move total\_score

# *4 Additional Information*

#### *Community Chest Cards*

There are three community chest areas on the board (see Table [1](#page-4-0)). In total, there are 16 community chest cards.

1. Advance to Go;

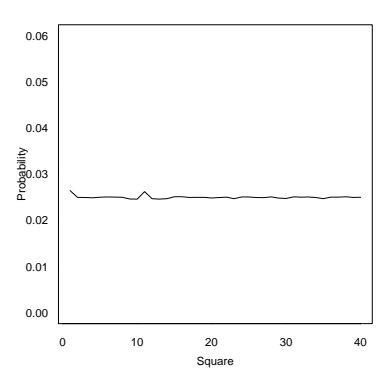

Figure 2: Probability of landing on monopoly square with the first community chest card implemented. Incorporating a single cummunity chest card has very little effect. For this graphic, I used 2 million simulations!

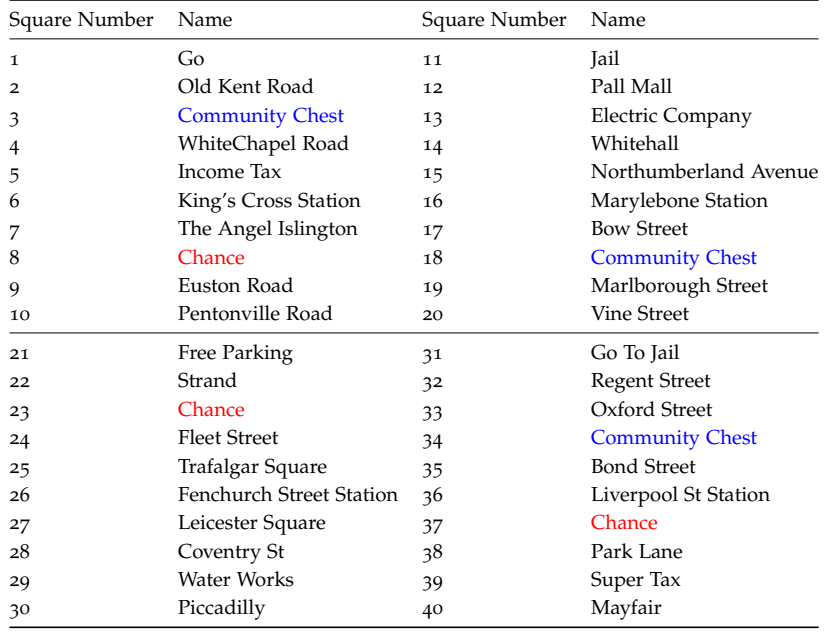

Table 1: Monopoly squares with associated square numbers

- . Go to jail;
- . Go to Old Kent Road;
- . Take a Chance card instead;

#### *Chance Cards*

A Chance card is most likely to move players. There are three chance areas on the board (see Table [1](#page-4-0)). There are 16 chance cards in total, of which eight cards move the player:

- . Advance to Go;
- . Advance to Trafalgar Square;
- . Advance to Pall Mall;
- . Go directly to Jail;
- . Take a trip to Marylebone Station;
- . Advance to Mayfair;
- . Go back 3 spaces;
- <span id="page-4-0"></span>. Advance token to nearest Utility. The utility squares are the water works and the electric company.

# *Solutions*

Solutions are contained within this package:

**library**(nclRprogramming) **vignette**("solutions2b", package="nclRprogramming")